# **Foreman - Bug #18563**

# **libvirt memory selection tooltip does not do anything**

02/20/2017 02:24 AM - Ohad Levy

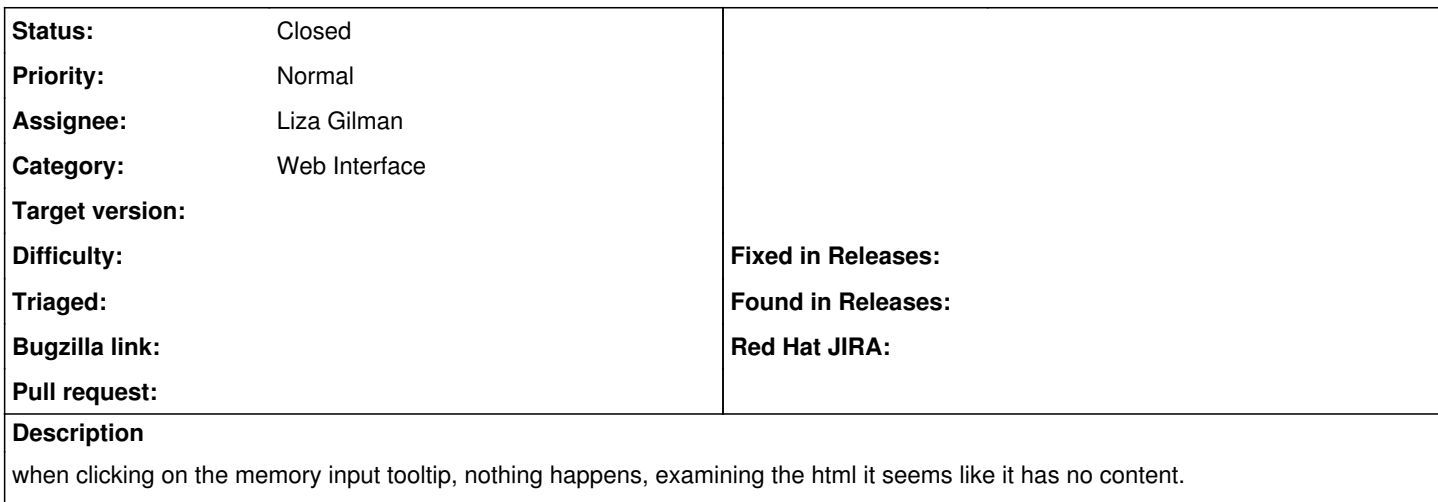

see attached screenshot for identification of the tooltip.

#### **History**

# **#1 - 04/03/2017 08:51 AM - Liza Gilman**

*- Assignee set to Liza Gilman*

### **#2 - 04/03/2017 08:54 AM - Liza Gilman**

Ohad Levy wrote:

when clicking on the memory input tooltip, nothing happens, examining the html it seems like it has no content.

see attached screenshot for identification of the tooltip.

This bug seems to be fixed

### **#3 - 03/05/2018 01:58 PM - Liza Gilman**

*- Status changed from New to Closed*

# **Files**

newhost.png 15.2 KB 02/20/2017 Ohad Levy